## **Voimakas Exchange EDB Recovery Crack Activation Key**

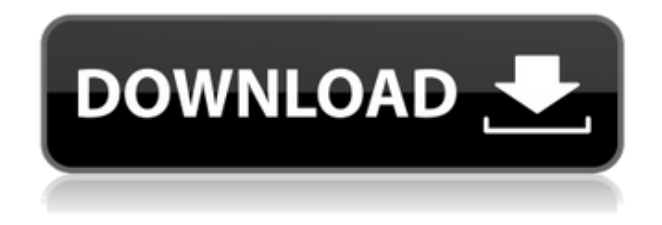

### **Voimakas Exchange EDB Recovery Crack+ With Product Key Free Download**

Extract emails, attachments and other items from Exchange files The tool also gives you the possibility to explore email objects, such as "From", "Subject" and "Message Class" fields, along with previews, recipients and attachments. According to the developer, it supports data recovery even with large EDB files. When it comes to exports, you can save files in MSG, EML, HTML, VCAL and VCARD formats. Needless to say, Microsoft Outlook must be installed on your computer or the app won't work. It's wrapped in a clean and intuitive interface, where it's possible to open multiple EDB files. Preview, recover and save files in different formats Voimakas Exchange EDB Recovery can retrieve folders, calendar events, emails, notes, tasks, drafts and other items, including images, texts and attachments, which can be previewed to make sure you're extracting the exact information you're interested in. Single or multiple mailboxes can be extracted at the same time. Cannot autodetect the Exchange version Unfortunately, the program isn't capable of importing two or more selected EDB files at once, nor of automatically detecting the Exchange version used, so you have to remember it and select it from a list. In addition, it's necessary to confirm the action to close files every time, and this option cannot be disabled. Simple Exchange email recovery app All aspects considered, Voimakas Exchange EDB Recovery offers a simple and straightforward solution for extracting emails and other types of data from Exchange files with the EDB format. It had minimal impact on the computer's performance in our tests. Breeze2 Outlook Express Files Recoveror is a free data recovery tool that

helps you retrieve deleted or lost files from corrupt Exchange Server files such as Outlook Express files. With this tool you can easily recover emails, attachments, Contacts, Notes, Journals, Tasks, calendar appointments, tasks, and all other items from corrupt Exchange files such as: Viewing Deleted Items Printing of Deleted Items Recovering Sent Items Recovering Drafts Recovering Deleted Items from Offline Outlook Express Files Once you recover these items you can save them to your Outlook Express folder, mail a single or multiple item, print, edit, and save them into any other format you like. It is a simple and effective utility. Breeze2 Outlook Express Files Recoveror Features: \*Recovers your deleted or lost files

### **Voimakas Exchange EDB Recovery Crack For Windows**

(1) Exchange EDB Recovery for Microsoft Windows(2) Recover Exchange EDB files(3) EDB to Microsoft Outlook conversion utility(4) Convert EDB files to other formats View Larger There was a problem filtering reviews right now. Please try again later. This is an excellent software which is free of cost. I have used it and found it to be very useful in my home. I was working on my email exchange and I was getting corrupted emails. One of them went really far back to 2004. I was not sure how to get my mails back. But with this software I got all the mail back in one place. It is very simple software to use as it uses a simple GUI. I would recommend this software to everyone. App helps you to extract all emails from the email exchange server as well as the emails from the hard drive. This software is very simple to use and understand. In a very short period of time, one can find the emails from exchange server or the emails on the hard drive. This is a very handy software which can help anyone to recover the emails from hard drive or Exchange server. I would highly recommend this software to everyone. I use Exchange as email service and this tool works great with Exchange files. I can convert the files to most standard formats: MSG, EML, and HTML. It is quick and easy to use. You can take advantage of online support from the developer.Image copyright Thinkstock Image caption The report says social media companies are making false claims about their services Social media companies such as Facebook and Twitter are exaggerating the reach of their services, an independent report says. The report by the Guardian newspaper is based on a year's worth of data from Google, Facebook, YouTube and Twitter. It says that three-quarters of social media content shared on Twitter and one-fifth of social media content shared on Facebook is fake. The report claims that this false information damages newsreporting organisations. 'Exaggerated claims' Social media companies are making false claims about the content of the social network pages they host, the report says. "There are three kinds of misrepresentations: content deliberately set up to trick the algorithm; content meant to grab attention and spread quickly; and content that falls

somewhere in between," says the report. "They all go against the guidelines [for how social media companies operate], which means the public has no way 2edc1e01e8

## **Voimakas Exchange EDB Recovery Crack + With Product Key**

Extract emails, attachments and other items from Exchange files to recover Outlook data that cannot be opened. Voimakas Exchange EDB Recovery is a software application designed to extract emails from Microsoft Exchange files with the EDB format and save them to other types of files, such as PST, Live Exchange Mailbox and Office 365. It mainly focuses on corrupt EDB files. Extract emails, attachments and other items from Exchange files The tool also gives you the possibility to explore email objects, such as "From", "Subject" and "Message Class" fields, along with previews, recipients and attachments. According to the developer, it supports data recovery even with large EDB files. When it comes to exports, you can save files in MSG, EML, HTML, VCAL and VCARD formats. Needless to say, Microsoft Outlook must be installed on your computer or the app won't work. It's wrapped in a clean and intuitive interface, where it's possible to open multiple EDB files. Preview, recover and save files in different formats Voimakas Exchange EDB Recovery can retrieve folders, calendar events, emails, notes, tasks, drafts and other items, including images, texts and attachments, which can be previewed to make sure you're extracting the exact information you're interested in. Single or multiple mailboxes can be extracted at the same time. Cannot autodetect the Exchange version Unfortunately, the program isn't capable of importing two or more selected EDB files at once, nor of automatically detecting the Exchange version used, so you have to remember it and select it from a list. In addition, it's necessary to confirm the action to close files every time, and this option cannot be disabled. Simple Exchange email recovery app All aspects considered, Voimakas Exchange EDB Recovery offers a simple and straightforward solution for extracting emails and other types of data from Exchange files with the EDB format. It had minimal impact on the computer's performance in our tests.MPAA Warns North Korea of Sustained Sanctions An American trade group has warned North Korea that any further violations of United Nations sanctions could lead to a "dramatic and sustained" response from the international community. The Motion Picture Association of America's Entertainment Software Rating Board (ESRB) said in a statement on Thursday that it has issued a "yellow alert" warning North Korea not to conduct any more atomic tests. The warning came as a deadline passed

<https://joyme.io/acstabmtrinru> <https://techplanet.today/post/silent-hunter-3-rld-sh14-rar-upd> <https://techplanet.today/post/arma-2-operation-arrowhead-full-link-crack> <https://techplanet.today/post/descargar-libro-fisiopatologia-clinica-bevilacqua> <https://tealfeed.com/autoduckinrealtimecrack-work-aeadc> <https://joyme.io/provtizjuncza> <https://techplanet.today/post/archicad-17-for-win-7-64-latest-hot-fix-ac17-5005-hotfix4-win64-patch-exclusive> <https://techplanet.today/post/paragon-partition-manager-12-top-crack-49>

<https://techplanet.today/post/daum-potplayer-stable-1718346-crack-newed-working-100-code> <https://reallygoodemails.com/daebamracmo> <https://reallygoodemails.com/specsupspicmo> <https://reallygoodemails.com/surusmsterbo> <https://techplanet.today/post/crack-adobe-acrobat-x-pro-1014-english-french-german-keygen-core-patched> <https://techplanet.today/post/heropanti-1080p-movie-torrent-upd>

# **What's New in the Voimakas Exchange EDB Recovery?**

Award winning free EDB recovery software enables you to quickly extract and convert EDB file to PST and emails into different email clients. This free EDB Recovery software will help you to recover EDB files from Recovered EDB file and convert them into PST and email clients compatible formats such as MS Outlook, MS Exchange, Thunderbird, EML, MSG, HTML, MBOX, ACCDB and PDF with password. You can use this software to recover EDB files that lost during system crash, virus attack or any reasons. In the list of installed programs, select appropriate program to convert EDB files to PST. Key Features: The most essential features for EDB recovery are: 1) It can easily recover EDB files that are lost or corrupted. 2) It supports all email clients. 3) It provides a clean and intuitive interface. 4) It provides drag and drop feature to quickly search EDB files. 5) It provides an option to recover EDB files from Recovered EDB file. 6) It has the ability to convert EDB files to PST. 7) It has the ability to save EDB files to different file formats. 8) It works efficiently. 9) It doesn't show any warning pop up during EDB recovery process. 10) It doesn't use memory space of your system. How to recover EDB files? 1. Run the software. 2. It automatically scans your computer for EDB files. 3. Select the EDB files that you want to recover. 4. Select the format of saved files. 5. Click Recover button and the EDB recovery is done. 6. Now your recovered EDB files are saved in the selected location. Note: 1. If you want to recover EDB files, select the windows and open the mailbox folder. You can also run this software from Recovered EDB file. 2. We are not responsible for any data loss. 3. In case of any errors please send us an email at support@appsps.co.in 4. If you are not satisfied with our software, please don't forget to write your reviews after using this software. What is Voimakas Exchange EDB Recovery? Voimakas Exchange EDB Recovery is an EDB recovery software to convert EDB files to Outlook, Thunderbird, EML, MSG, MBOX, HTML and PDF. It also has the ability to recover EDB files from EDB Recover files, if the EDB files are not accessible anymore. It also provides EDB to PST migration functionality. The user can recover EDB files from EDB Recover files with ease. You can recover emails from EDB file in quick and easy manner. It also has the ability to convert EDB files to

various formats as mentioned

# **System Requirements:**

This mod includes MODs as well as graphics. You need to have mods that change the Food and Drink Visual Effects to make this work. I recommend: Looted Chests, Disliked by NPCs and Some Addons like: NPC Balancing and Hotfixing. For those who don't have any mods that change the visual effects, here are instructions to make a guide for you to follow. BEFORE YOU START: 1. All of your mods should be up to date. If it says they are updated, restart your game after installing

<https://100comments.com/wp-content/uploads/2022/12/saxbderr.pdf> <https://aimagery.com/wp-content/uploads/2022/12/queehol.pdf> <https://tidmodell.no/wp-content/uploads/2022/12/yashtho.pdf> <https://boatripz.com/wp-content/uploads/2022/12/Genius-Loci-Free.pdf> <https://cambodiaonlinemarket.com/outboundnet-viewer-pro-crack-free-april-2022/> <https://themommyclub.com/wp-content/uploads/2022/12/padrdory.pdf> <http://connecteddrive.info/2022/12/12/redfx-torrent-activation-code-for-pc-latest-2022/> <https://beautyprosnearme.com/tera-crack-product-key-full-download-x64-2022-new/> <https://healthcarenewshubb.com/vinylmaster-pro-with-serial-key-2022-new/> [https://www.arredocasabari.it/wp-content/uploads/2022/12/Catalyst-Prepare-Free-Registration-Code-Download-Late](https://www.arredocasabari.it/wp-content/uploads/2022/12/Catalyst-Prepare-Free-Registration-Code-Download-Latest.pdf) [st.pdf](https://www.arredocasabari.it/wp-content/uploads/2022/12/Catalyst-Prepare-Free-Registration-Code-Download-Latest.pdf)